## **Claustro de Profesores Departamento de Química FCE-UNLP Elecciones 2021**

## **Instructivo**

La elección de representantes al Consejo Departamental de Química para el próximo período se llevará a cabo empleando la herramienta "encuesta" del aula virtual "Claustro Profesores 2021 Química". Para poder participar de la misma, los docentes deben contar con el "Usuario de Acceso Único UNLP" con el fin de poder matricularse a dicho sitio. Quienes no cuenten con dicho usuario o tengan inconvenientes para matricularse en el curso, por favor comunicarse a la siguiente dirección de correo electrónico: *tuto@biol.unlp.edu.ar*

Para participar de la elección:

**1-** Matricularse en el curso: **Claustro Profesores 2021 Química** https://educacion.quimica.unlp.edu.ar/course/view.php?id=784 Contraseña de matriculación: **Qca2021**

El rol que le será asignado a todos los participantes es el de "Estudiante". Solo los miembros de la Junta Electoral contarán con el rol de "Profesor con permiso de edición" mientras se prepare la elección en colaboración con el Departamento de Redes.

La matriculación estará habilitada **hasta el día 29/10/2021 a las 12:00 hs** cuando se dará al cierre de la misma y no se permitirán mas inscripciones.

Con posterioridad a esa fecha, los miembros de la Junta Electoral revisarán la lista de participantes con el fin de constatar que los docentes inscriptos pertenezcan al Padrón Electoral definitivo publicado oportunamente.

**2-** El día anterior a la elección, el administrador de redes le cambiará a los miembros de la Junta Electoral el rol de "Profesor con permiso de edición" al de "Estudiante".

**3-** Desde el día **01/11/2021 a las 9:00 hs hasta el día 03/11/2021 a las 12:00 hs** estará habilitada la encuesta para poder emitir el sufragio. Para participar, el votante debe ingresar al sitio y dentro de éste a la encuesta propiamente dicha. La misma estará configurada para que permita un solo intento por participante y que sea anónima.

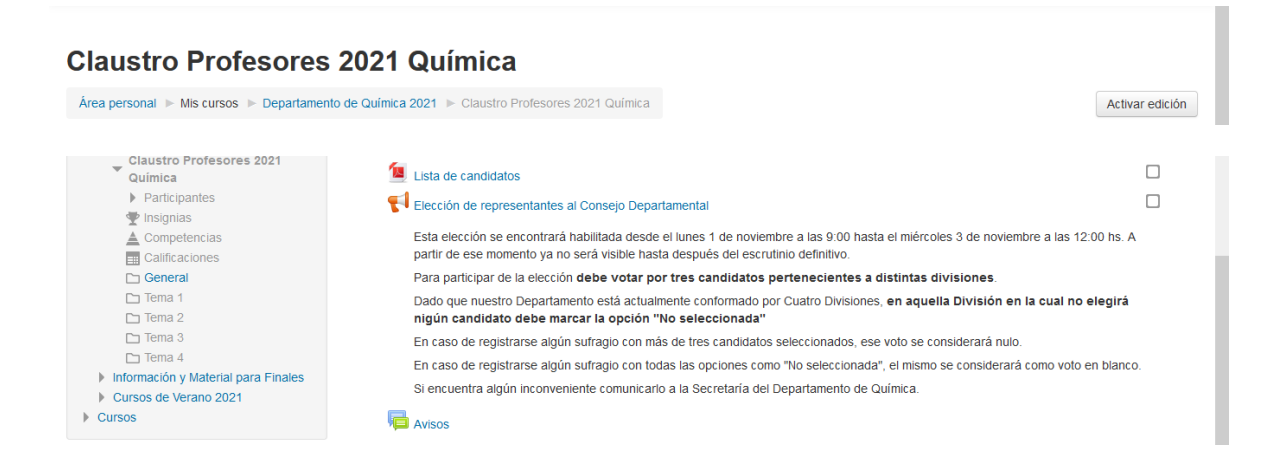

**4-** Al ingresar a la encuesta, se encontrará una página con cuatro preguntas de respuesta obligatoria, en las que debe seleccionar una opción por cada pregunta.

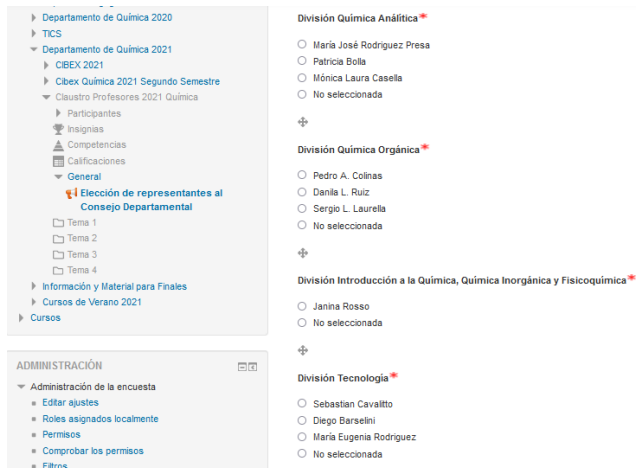

Recuerde que en esta elección **debe votar por tres candidatos pertenecientes a distintas divisiones**. Dado que nuestro Departamento está actualmente conformado por Cuatro Divisiones, **en aquella División por la cual no elegirá ningún candidato debe marcar la opción "No seleccionada"**. En caso de registrarse algún sufragio con más de tres candidatos seleccionados, ese voto se considerará nulo. En caso de registrarse algún sufragio en el cual se optó en todas las Divisiones por la opción "No seleccionada", el voto se considerará en blanco.

**5-** Una vez que finalice el período de la elección, mediante una conferencia empleando la plataforma BBB que será grabada, los miembros de la junta electoral junto al Sr. Augusto Pérez encargado del Departamento de Redes procederán al escrutinio. Dado que los miembros de la Junta Electoral no contarán con permiso de edición la plataforma será administrada por el Sr. Pérez por orden de los miembros de la Junta Electoral.

Para el recuento de los votos, primero se accederá a visualizar las respuestas anónimas registradas con el fin de constatar la validez de los mismo. Si se detecta un voto nulo, el mismo se registrará para ser descartado del recuento final. Una vez verificada la validez de los votos, se procederá al análisis de la encuesta con el fin de determinar el Profesor más votado de cada División quién podrá ser Titular, y el segundo más votado que podrá ser Suplente por su División.

**6-** Por último, los miembros de la Junta Electoral labrarán el acta de escrutinio correspondiente y se procederá a la divulgación de los resultados por correo electrónico desde la Secretaría de Química y mediante la publicación de los mismos en el sitio web del Departamento de Química.